## **Printable Protractor**

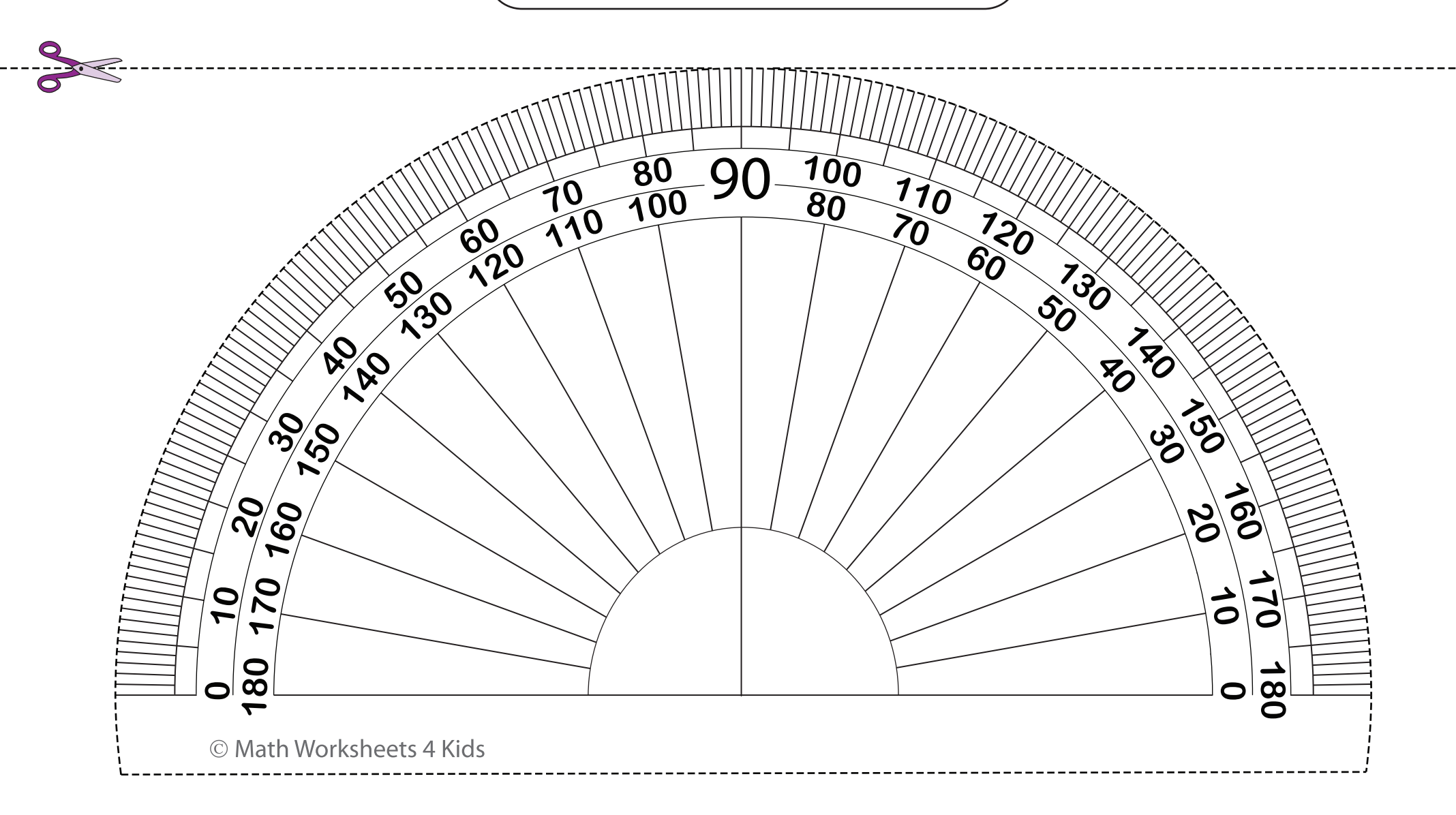